## **Four Easy Steps to make your VOTE count on AssociationVoting.com**

**Login to your**

**election site**

**View ballot and vote**

## **Cast your ballot!**

Your eligibility to vote will be securely authenicated & your welcome message will appear on the next screen.

 $\mathcal{M}(\mathcal{O})$ 

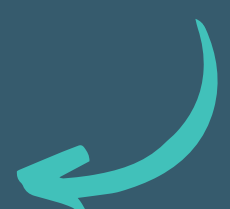

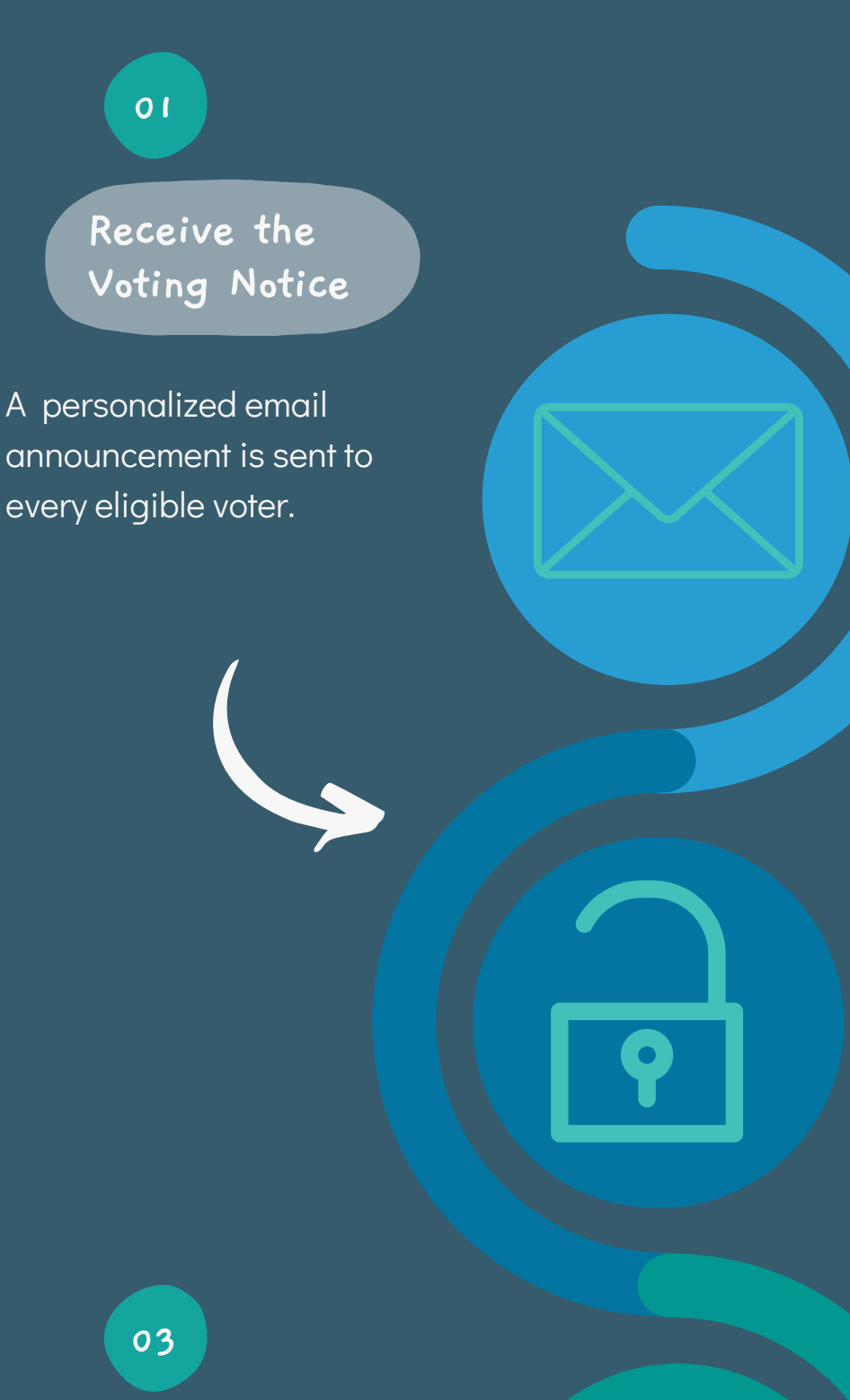

**02**

Review instructions, ballot options, and make your selections.

> One last check of selections on the confirmation screen & Cast! A voting confirmation receipt is on it's way!

**04**